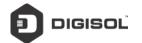

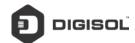

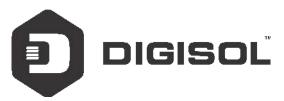

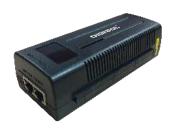

## DG-PE2248D (H/W: B1)

## **Desktop Mount 48V DC Giga PoE Injector Quick Installation Guide**

As our products undergo continuous development the specifications are subject to change without prior notice

## Copyright

Copyright 2018 by Digisol Systems Ltd. All rights reserved. No part of this publication may be reproduced, transmitted. transcribed, stored in a retrieval system, or translated into any language or computer language, in any form or by any means, electronic, mechanical, magnetic, optical, chemical, manual or otherwise, without the prior written permission of this company.

#### Trademarks

DIGISOL™ is a trademark of Digisol Systems Ltd. All other trademarks are the property of the respective manufacturers.

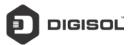

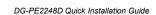

### Safety

This equipment is designed with the utmost care for the safety of those who install and use it. However, special attention must be paid to the dangers of electric shock and static electricity when working with electrical equipment. All guidelines of this and of the computer manufacturer must therefore be allowed at all times to ensure the safe use of the equipment.

#### Package Contents

The following items should be present in your package:

- 1. DG-PE2248D Desktop Mount 48V DC Giga PoE Injector
- 2. Quick Installation Guide
- 3. Power Cord

Make sure that the package contains above items. If any of the listed items is damaged or missing, please contact your retailer immediately.

Note: Please verify the maximum power consumption of your PoE enabled device before connecting to PoE injector DG-PE2248D. If the PoE enabled device needs more than 30 watts of power then it can damage the DG-PE2248D.

#### Introduction

Thank you for choosing Digisol DG-PE2248D Desktop Mount 48V DC Giga PoE injector. This PoE injector will supply steady power to IEEE802.3at compliant network devices using Ethernet Cable. PoE injector allows to use the existing Ethernet infrastructure to transmit electrical power and data, to remote network end points. This helps in reducing the cost of installation of new power cables and saves time.

### Kev Features

- · Complies with IEEE 802.3, IEEE 802.3u, IEEE802.3af and IEEE802.3at Standards.
- Transmits electrical power and data on the single Ethernet
- Compatible with IEEE802.3af/ IEEE802.3at compliant devices.
- Integrated power module Plug-and-Play installation.
- Compact Design.

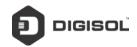

#### Min. System Requirements

- Minimum Cat 5 Ethernet cable
- An AC power source for Powering ON the device

#### Side View – Power Connector

Following figure shows the side view of the product. There is a power connector to connect the power cord from the AC power source.

#### Side View – Port Connectors

Following figure shows the side view of the product. There are two Ethernet LAN ports. One is "Data IN" which connects as an Uplink to your LAN switch. The other is "PoEOut" which connects to PoE enabled device. It carries Power and Data on a single Ethernet cable.

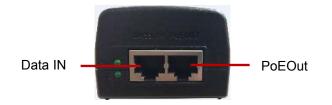

#### Hardware Installation

Step1: Connect one end of the power cord to the AC power outlet and the other end to the Power connector on the device.

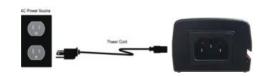

Step2: Connect CAT5/5e/6 cable from LAN or a switch to "Data-IN" port on DG-PE2248D.

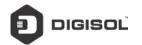

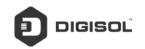

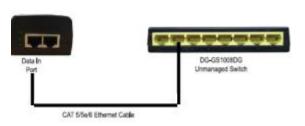

Step3: Connect CAT5/5e/6 cable from PoE enabled device (e.g. PoE IP camera or a PoE Access point) to the "PoEOut" port on DG-PE2248D.

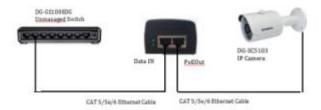

## Your Installation is now complete.

# Technical Specifications

- Hardware Specifications
- -One Power Connector
- -One 10/100/1000 Mbps Ethernet Data IN Port
- -One 10/100/1000 Mbps Ethernet PoEOut Port (PoE)
- Standards Compliance
- -IEEE802.3 10Base-T Ethernet
- -IEEE802.3u 100Base-TX Fast Ethernet
- -IEEE802.3ab 1000Base-T Gigabit Ethernet
- -IEEE802.3af/ IEEE802.3at Power over Ethernet (PoE)
- LED Indicator
- AC (Power), Port (PoE)
- Data Transfer rates
- -100 Mbps Full-Duplex
- -1000 Mbps Full-Duplex
- Network Cables
- -100Base-Tx: UTP Cat5/5e/6 (100m)
- Power
- -Input: AC 100~ 240V, 50~ 60Hz
- -Output: DC48V~52V
- Environmental Specifications
- -Operating Temperature: 0° C to 40 ° C
- -Storage Temperature: -10 ° C to 60 ° C
- -Operating Humidity: 10% ~ 90% RH, non-condensing
- -Storage Humidity: 5%~90% RH. non-condensing

#### Frequently Asked Questions

DIGISOL

Following are the solutions to problems that may occur during the installation and operation of the Digisol DG-PE2248D PoE injector.

- 1. The Power LED on DG-PE2248D is OFF.
  - Ensure that DG-PE2248D is connected to an AC power outlet using the power cord shipped with the
  - Connect the power cord firmly to the power connector on the device.
- 2. The PoE enabled device does not power on.
  - Verify that the PoE device which needs to be powered on is connected to the "PoEOut" port of DG-PE2248D
  - Ensure that the PoE device is connected firmly to DG-PE2248D.
  - Try using another CAT5/5e cable.
  - Verify the Max. power consumption of the PoE enabled device and also verify whether it complies with IEEE802.3af/ IEEE802.3at standard.
- 3. Can DG-PE2248D work with any PoE enabled device?
  - DG-PE2248D can power on any PoE enabled device that complies with IEEE802.3af/ IEEE802.3at standard.

If you still encounter problems or have any questions regarding the PoE injector Installation/Troubleshooting, please contact **DIGISOL** Technical Assistance Center.

This product comes with one year warranty. To avail & activate warranty for your product. kindly register your product by calling us @18002093444

2 1800-209-3444 (Toll Free)

Mark helpdesk@digisol.com sales@digisol.com www.digisol.com

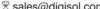